# Spring Session

### John Blum

Version 2.6.1

## **Table of Contents**

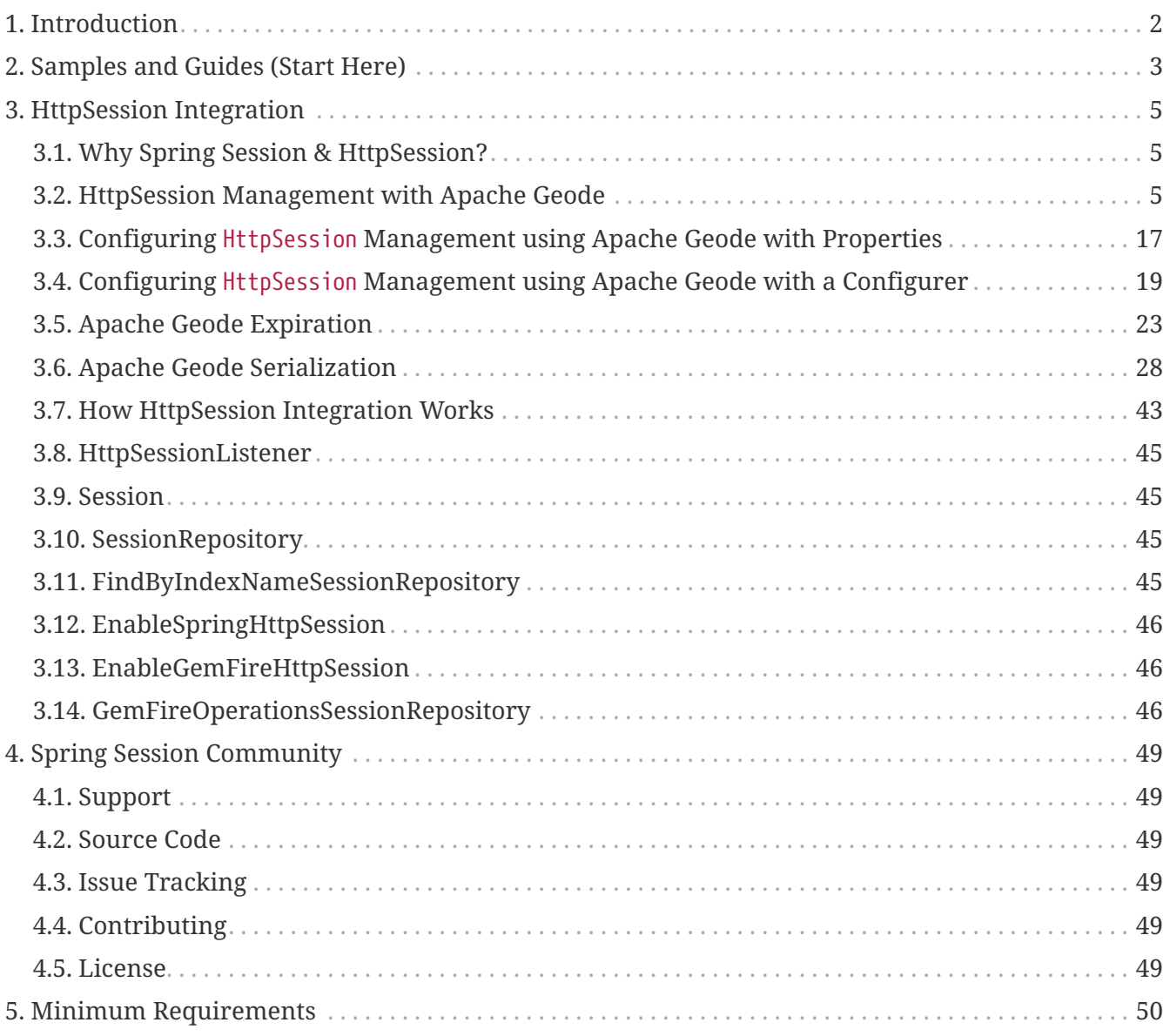

Spring Session provides an API and implementations for managing a user's session information.

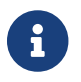

This documentation is also available as [HTML](https://docs.spring.io/spring-session-data-geode/docs/2.6.1/reference/html5/index.html).

# <span id="page-3-0"></span>**Chapter 1. Introduction**

Spring Session provides an API and implementations for managing a user's session information. It also provides transparent integration with:

- **HttpSession** enables the HttpSession to be [clustered](#page-6-2) (i.e. replicated for highly availability) without being tied to an application container specific solution.
- **REST API** allows the session ID to be provided in the protocol header to work with RESTful APIs.
- **WebSocket** provides the ability to keep the HttpSession alive when receiving WebSocket messages.
- **WebSession** allows replacing the Spring WebFlux's WebSession in an application container neutral way.

In a nutshell, Spring Session replaces the javax.servlet.http.HttpSession in an application container neutral way by supplying a more common and robust session implementation backing the HttpSession.

# <span id="page-4-0"></span>**Chapter 2. Samples and Guides (Start Here)**

If you are looking to get started with Spring Session right of way, the best place to start is with our Sample Applications.

*Table 1. Sample Application using Spring Boot*

| <b>Source</b>                                                                   | <b>Description</b>                                                                                                    | Guide                                                                                        |
|---------------------------------------------------------------------------------|----------------------------------------------------------------------------------------------------|----------------------------------------------------------------------------------------------|
| <b>HttpSession with Spring Boot</b><br>and Apache Geode                         | Demonstrates how to use<br>Spring Session to manage the<br>HttpSession with Apache Geode<br>in a Spring Boot application<br>using a Client/Server topology.                                                                                           | <b>HttpSession with Spring Boot</b><br>and Apache Geode Guide                                |
| <b>HttpSession with Spring Boot</b><br>and Apache Geode using Gfsh              | Demonstrates how to use<br>Spring Session to manage the<br>HttpSession with Apache Geode<br>in a Spring Boot application<br>using a Client/Server topology.<br>Additionally configures and<br>uses Apache Geode's<br>DataSerialization framework.     | <b>HttpSession with Spring Boot</b><br>and Apache Geode using Gfsh<br>Guide                  |
| <b>HttpSession with Spring Boot</b><br>and Apache Geode using Scoped<br>Proxies | Demonstrates how to use<br>Spring Session to manage the<br>HttpSession with Apache Geode<br>in a Spring Boot application<br>using a Client/Server topology.<br>The application also makes use<br>of Spring Request and Session<br>Scoped Proxy beans. | <b>HttpSession with Spring Boot</b><br>and Apache Geode using Scoped<br><b>Proxies Guide</b> |

*Table 2. Sample Applications using Spring's Java-based configuration*

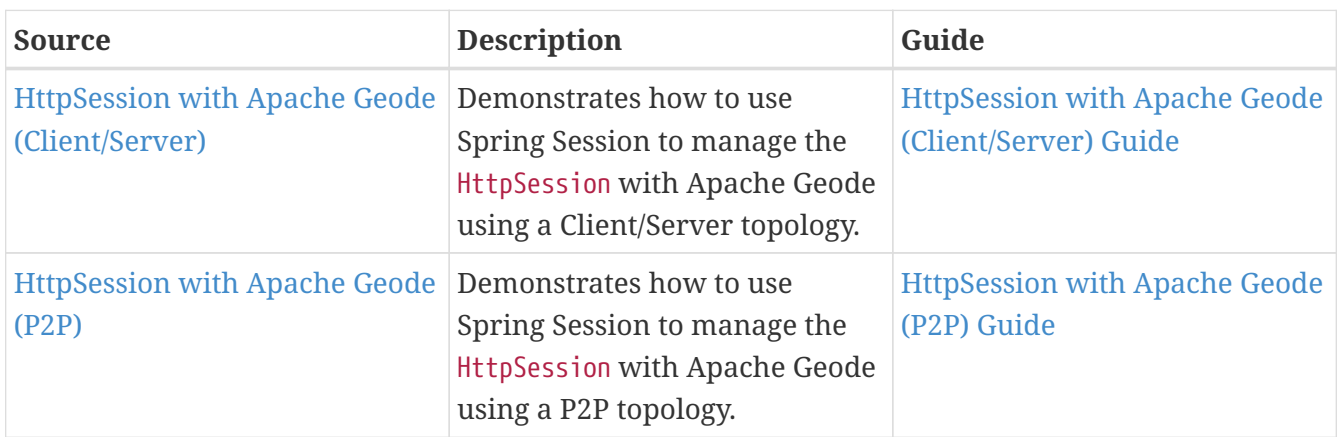

*Table 3. Sample Applications using Spring's XML-based configuration*

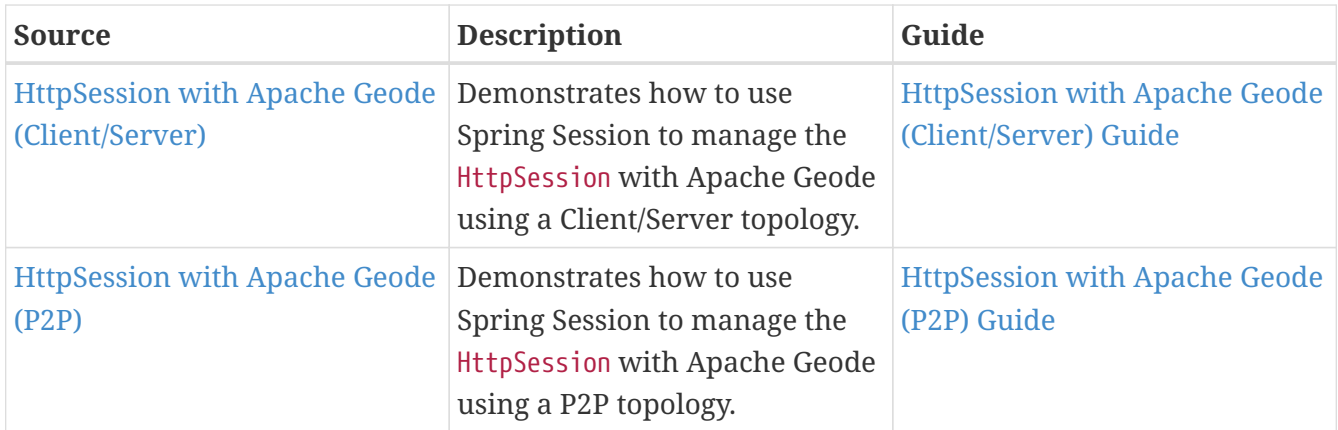

# <span id="page-6-0"></span>**Chapter 3. HttpSession Integration**

Spring Session provides transparent integration with javax.servlet.http.HttpSession. This means that developers can replace the HttpSession implementation with an implementation that is backed by Spring Session.

Spring Session enables multiple different data store providers (e.g. like Apache Geode) to be plugged in in order to manage the HttpSession state.

### <span id="page-6-1"></span>**3.1. Why Spring Session & HttpSession?**

We already mentioned that Spring Session provides transparent integration with HttpSession, but what benefits do we get out of this?

- **HttpSession** enables the HttpSession to be [clustered](#page-6-2) (i.e. replicated for highly availability) without being tied to an application container specific solution.
- **REST API** allows the session ID to be provided in the protocol header to work with RESTful APIs.
- **WebSocket** provides the ability to keep the HttpSession alive when receiving WebSocket messages.
- **WebSession** allows replacing the Spring WebFlux's WebSession in an application container neutral way.

### <span id="page-6-2"></span>**3.2. HttpSession Management with Apache Geode**

When [Apache Geode](https://geode.apache.org) is used with Spring Session, a web application's javax.servlet.http.HttpSession can be replaced with a **clustered** implementation managed by Apache Geode and conveniently accessed using Spring Session's API.

The two most common topologies for managing session state using Apache Geode include:

- [Client-Server](#page-6-3)
- [Peer-To-Peer \(P2P\)](#page-13-0)

Additionally, Apache Geode supports site-to-site replication using the [WAN topology](https://geode.apache.org/docs/guide/112/topologies_and_comm/multi_site_configuration/chapter_overview.html). The ability to configure and use Apache Geode's WAN functionality is independent of Spring Session, and beyond the scope of this document.

More details on configuring Apache Geode WAN functionality using Spring Data for Apache Geode can be found [here.](https://docs.spring.io/spring-data/geode/docs/current/reference/html/#bootstrap:gateway)

#### <span id="page-6-3"></span>**3.2.1. Apache Geode Client-Server**

The [Client-Server](https://geode.apache.org/docs/guide/112/topologies_and_comm/cs_configuration/chapter_overview.html) topology will likely be the most common configuration choice among users when using Apache Geode as a provider in Spring Session since a Apache Geode server has significantly different and unique JVM heap requirements than compared to the application. Using a ClientServer topology enables an application to manage (e.g. replicate) application state independently from other application processes.

In a Client-Server topology, an application using Spring Session will open 1 or more connections to a remote cluster of Apache Geode servers that will manage access to all HttpSession state.

You can configure a Client-Server topology with either:

- [Java-based Configuration](#page-7-0)
- [XML-based Configuration](#page-9-0)

#### <span id="page-7-0"></span>**Apache Geode Client-Server Java-based Configuration**

This section describes how to configure Apache Geode's Client-Server topology to manage HttpSession state with Java-based configuration.

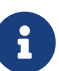

The [HttpSession with Apache Geode \(Client-Server\)](#page-4-0) provides a working sample demonstrating how to integrate Spring Session with Apache Geode to manage HttpSession state using Java configuration. You can read through the basic steps of integration below, but you are encouraged to follow along in the detailed *`HttpSession` with Apache Geode (Client-Server) Guide* when integrating with your own application.

#### **Spring Java Configuration**

After adding the required dependencies and repository declarations, we can create the Spring configuration. The Spring configuration is responsible for creating a Servlet Filter that replaces the HttpSession with an implementation backed by Spring Session and Apache Geode.

#### **Client Configuration**

Add the following Spring configuration:

```
@ClientCacheApplication(name = "SpringSessionDataGeodeJavaConfigSampleClient",
loglevel = "error",readTimeout = 15000, retryAttempts = 1, subscriptionEnabled = true) \odot@EnableGemFireHttpSession(poolName = "DEFAULT") ②
public class ClientConfig extends ClientServerIntegrationTestsSupport {
      @Bean
      ClientCacheConfigurer gemfireServerReadyConfigurer( ③
              @Value("${spring.data.gemfire.cache.server.port:40404}") int
cacheServerPort) {
          return (beanName, clientCacheFactoryBean) -> waitForServerToStart("localhost",
cacheServerPort);
     }
}
```
- ① First, we declare our Web application to be an Apache Geode cache client by annotating our ClientConfig class with @ClientCacheApplication. Additionally, we adjust a few basic, "DEFAULT" Pool settings (e.g. readTimeout).
- ② @EnableGemFireHttpSession creates a Spring bean named springSessionRepositoryFilter that implements javax.servlet.Filter. The filter replaces the HttpSession with an implementation provided by Spring Session and backed by Apache Geode. Additionally, the configuration will also create the necessary client-side Region (by default, "ClusteredSpringSessions`, which is a PROXY Region) corresponding to the same server-side Region by name. All session state is sent from the client to the server through Region data access operations. The client-side Region use the "DEFAULT" Pool.
- ③ Then, we wait to ensure the Apache Geode Server is up and running before we proceed. This is only really useful for automated (integration) testing purposes.

 $\bigcirc$ 

In typical Apache Geode production deployments, where the cluster includes potentially hundreds or thousands of servers (a.k.a. data nodes), it is more common for clients to connect to 1 or more Apache Geode Locators running in the same cluster. A Locator passes meta-data to clients about the servers available in the cluster, the individual server load and which servers have the client's data of interest, which is particularly important for direct, single-hop data access and latency-sensitive applications. See more details about the [Client/Server](https://geode.apache.org/docs/guide/112/topologies_and_comm/cs_configuration/standard_client_server_deployment.html) [Deployment](https://geode.apache.org/docs/guide/112/topologies_and_comm/cs_configuration/standard_client_server_deployment.html) in the Apache Geode User Guide.

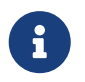

For more information on configuring Spring Data Geode, refer to the [Reference](https://docs.spring.io/spring-data/geode/docs/current/reference/html) [Guide.](https://docs.spring.io/spring-data/geode/docs/current/reference/html)

The @EnableGemFireHttpSession annotation enables developers to configure certain aspects of both Spring Session and Apache Geode out-of-the-box using the following attributes:

- clientRegionShortcut specifies Apache Geode [data management policy](https://geode.apache.org/docs/guide/112/developing/region_options/region_types.html) on the client with the [ClientRegionShortcut](https://geode.apache.org/releases/latest/javadoc/org/apache/geode/cache/client/ClientRegionShortcut.html) (default is PROXY). This attribute is only used when configuring the client Region.
- indexableSessionAttributes Identifies the Session attributes by name that should be indexed for querying purposes. Only Session attributes explicitly identified by name will be indexed.
- maxInactiveIntervalInSeconds controls *HttpSession* idle-timeout expiration (defaults to **30 minutes**).
- poolName name of the dedicated Apache Geode Pool used to connect a client to the cluster of servers. This attribute is only used when the application is a cache client. Defaults to gemfirePool.
- regionName specifies the name of the Apache Geode Region used to store and manage HttpSession state (default is "**ClusteredSpringSessions**").
- serverRegionShortcut specifies Apache Geode [data management policy](https://geode.apache.org/docs/guide/112/developing/region_options/region_types.html) on the server with the [RegionShortcut](https://geode.apache.org/releases/latest/javadoc/org/apache/geode/cache/RegionShortcut.html) (default is PARTITION). This attribute is only used when configuring server Regions, or when a P2P topology is employed.

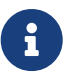

It is important to remember that the Apache Geode client Region name must match a server Region by the same name if the client Region is a PROXY or CACHING\_PROXY. Client and server Region names are not required to match if the client Region used to store session state is LOCAL. However, keep in mind that Session state will not be propagated to the server and you lose all the benefits of using Apache Geode to store and manage distributed, replicated session state information on the servers in a distributed, replicated manner.

#### **Server Configuration**

So far, we only covered one side of the equation. We also need an Apache Geode Server for our cache client to talk to and send session state to the server to manage.

In this sample, we will use the following Java configuration to configure and run an Apache Geode Server:

```
@CacheServerApplication(name = "SpringSessionDataGeodeJavaConfigSampleServer",
logLevel = "error") ①
@EnableGemFireHttpSession(maxInactiveIntervalInSeconds = 30) ②
public class GemFireServer {
      @SuppressWarnings("resource")
      public static void main(String[] args) {
        n \triangle MAnnotationConfigApplicationContext(GemFireServer.class).registerShutdownHook();
      }
}
```
- ① First, we use the @CacheServerApplication annotation to simplify the creation of a peer cache instance containing with a CacheServer for cache clients to connect.
- ② (Optional) Then, the GemFireServer class is annotated with @EnableGemFireHttpSession to create the necessary server-side Region (by default, "*ClusteredSpringSessions*") used to store HttpSession state. This step is optional since the Session Region could be created manually, perhaps using external means. Using @EnableGemFireHttpSession is convenient and quick.

#### <span id="page-9-0"></span>**Apache Geode Client-Server XML-based Configuration**

This section describes how to configure Apache Geode's Client-Server topology to manage HttpSession state with XML-based configuration.

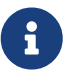

The [HttpSession with Apache Geode \(Client-Server\) using XML](#page-4-0) provides a working sample demonstrating how to integrate Spring Session with Apache Geode to manage HttpSession state using XML configuration. You can read through the basic steps of integration below, but you are encouraged to follow along in the detailed *`HttpSession` with Apache Geode (Client-Server) using XML Guide* when integrating with your own application.

#### <span id="page-10-0"></span>**Spring XML Configuration**

After adding the required dependencies and repository declarations, we can create the Spring configuration. The Spring configuration is responsible for creating a Servlet Filter that replaces the javax.servlet.http.HttpSession with an implementation backed by Spring Session and Apache Geode.

#### **Client Configuration**

Add the following Spring configuration:

```
  <context:annotation-config/>
      <context:property-placeholder/>
      <bean class="sample.client.ClientServerReadyBeanPostProcessor"/>
    \circ  <util:properties id="gemfireProperties">
          <prop key="log-level">${spring.data.gemfire.cache.log-level:error}</prop>
      </util:properties>
    (2)  <gfe:client-cache properties-ref="gemfireProperties" pool-name="gemfirePool"/>
    (3)  <gfe:pool read-timeout="15000" retry-attempts="1" subscription-enabled="true">
          <gfe:server host="localhost"
port="${spring.data.gemfire.cache.server.port:40404}"/>
      </gfe:pool>
      ④
      <bean
class="org.springframework.session.data.gemfire.config.annotation.web.http.GemFireHttp
SessionConfiguration"
            p:poolName="DEFAULT"/>
```
- ① (Optional) First, we can include a Properties bean to configure certain aspects of the Apache Geode ClientCache using [Pivotal GemFire Properties](https://geode.apache.org/docs/guide/112/reference/topics/gemfire_properties.html). In this case, we are just setting Apache Geode's "log-level" using an application-specific System property, defaulting to "warning" if unspecified.
- ② We must create an instance of an Apache Geode ClientCache. We initialize it with our gemfireProperties.
- ③ Then we configure a Pool of connections to talk to the Apache Geode Server in our Client/Server topology. In our configuration, we use sensible settings for timeouts, number of connections and so on. Also, our Pool has been configured to connect directly to the server (using the nested gfe:server element).

④ Finally, a GemFireHttpSessionConfiguration bean is registered to enable Spring Session

 $\bigcirc$ 

In typical Apache Geode production deployments, where the cluster includes potentially hundreds or thousands of servers (a.k.a. data nodes), it is more common for clients to connect to 1 or more Apache Geode Locators running in the same cluster. A Locator passes meta-data to clients about the servers available in the cluster, the individual server load and which servers have the client's data of interest, which is particularly important for direct, single-hop data access and latency-sensitive applications. See more details about the [Client/Server](https://geode.apache.org/docs/guide/112/topologies_and_comm/cs_configuration/standard_client_server_deployment.html) [Deployment](https://geode.apache.org/docs/guide/112/topologies_and_comm/cs_configuration/standard_client_server_deployment.html) in the Apache Geode User Guide.

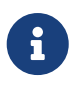

For more information on configuring Spring Data for Apache Geode, refer to the [Reference Guide.](https://docs.spring.io/spring-data/geode/docs/current/reference/html)

#### **Server Configuration**

So far, we only covered one side of the equation. We also need an Apache Geode Server for our cache client to talk to and send session state to the server to manage.

In this sample, we will use the following XML configuration to spin up an Apache Geode Server:

```
  <context:annotation-config/>
      <context:property-placeholder/>
    \bigcap  <util:properties id="gemfireProperties">
          <prop key="name">SpringSessionDataGeodeSampleXmlServer</prop>
          <prop key="log-level">${spring.data.gemfire.cache.log-level:error}</prop>
      </util:properties>
    (2)  <gfe:cache properties-ref="gemfireProperties"/>
    (3)  <gfe:cache-server port="${spring.data.gemfire.cache.server.port:40404}"/>
      ④
      <bean
class="org.springframework.session.data.gemfire.config.annotation.web.http.GemFireHttp
SessionConfiguration"
            p:maxInactiveIntervalInSeconds="30"/>
```
① (Optional) First, we can include a Properties bean to configure certain aspects of the Apache Geode peer Cache using [Pivotal GemFire Properties.](https://geode.apache.org/docs/guide/112/reference/topics/gemfire_properties.html) In this case, we are just setting Apache Geode's "log-level" using an application-specific System property, defaulting to "warning" if unspecified.

② We must configure an Apache Geode peer Cache instance. We initialize it with the Apache Geode

properties.

- ③ Next, we define a CacheServer with sensible configuration for bind-address and port used by our cache client application to connect to the server and send session state.
- ④ Finally, we enable the same Spring Session functionality we declared in the client XML configuration by registering an instance of GemFireHttpSessionConfiguration, except we set the session expiration timeout to **30 seconds**. We explain what this means later.

The Apache Geode Server gets bootstrapped with the following:

```
@Configuration ①
@ImportResource("META-INF/spring/session-server.xml") ②
public class GemFireServer {
      public static void main(String[] args) {
          new
AnnotationConfigApplicationContext(GemFireServer.class).registerShutdownHook();
      }
}
```
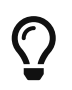

Rather than defining a simple Java class with a main method, you might consider using Spring Boot instead.

- ① The @Configuration annotation designates this Java class as a source of Spring configuration meta-data using 7.9. Annotation-based container configuration[Spring's annotation configuration support].
- ② Primarily, the configuration comes from the META-INF/spring/session-server.xml file.

#### **XML Servlet Container Initialization**

Our [Spring XML Configuration](#page-10-0) created a Spring bean named springSessionRepositoryFilter that implements javax.servlet.Filter interface. The springSessionRepositoryFilter bean is responsible for replacing the javax.servlet.http.HttpSession with a custom implementation that is provided by Spring Session and Apache Geode.

In order for our Filter to do its magic, we need to instruct Spring to load our session-client.xml configuration file.

We do this with the following configuration:

```
<context-param>
      <param-name>contextConfigLocation</param-name>
      <param-value>/WEB-INF/spring/session-client.xml</param-value>
</context-param>
<listener>
      <listener-class>org.springframework.web.context.ContextLoaderListener</listener-
class>
</listener>
```
The [ContextLoaderListener](https://docs.spring.io/spring/docs/current/spring-framework-reference/htmlsingle/#context-create) reads the contextConfigLocation context parameter value and picks up our *session-client.xml* configuration file.

Finally, we need to ensure that our Servlet container (i.e. Tomcat) uses our springSessionRepositoryFilter for every request.

The following snippet performs this last step for us:

*src/main/webapp/WEB-INF/web.xml*

```
<filter>
      <filter-name>springSessionRepositoryFilter</filter-name>
      <filter-class>org.springframework.web.filter.DelegatingFilterProxy</filter-class>
</filter>
<filter-mapping>
      <filter-name>springSessionRepositoryFilter</filter-name>
      <url-pattern>/*</url-pattern>
      <dispatcher>REQUEST</dispatcher>
      <dispatcher>ERROR</dispatcher>
</filter-mapping>
```
The [DelegatingFilterProxy](https://docs.spring.io/spring-framework/docs/current/javadoc-api/org/springframework/web/filter/DelegatingFilterProxy.html) will look up a bean by the name of springSessionRepositoryFilter and cast it to a Filter. For every HTTP request, the DelegatingFilterProxy is invoked, which delegates to the springSessionRepositoryFilter.

#### <span id="page-13-0"></span>**3.2.2. Apache Geode Peer-To-Peer (P2P)**

A less common approach is to configure your Spring Session application as a peer member in the Apache Geode cluster using the [Peer-To-Peer \(P2P\)](https://geode.apache.org/docs/guide/112/topologies_and_comm/p2p_configuration/chapter_overview.html) topology. In this configuration, the Spring Session application would be an actual server (or data node) in the Apache Geode cluster, and **not** just a cache client as before.

One advantage to this approach is the proximity of the application to the application's state (i.e. its data), and in particular the HttpSession state. However, there are other effective means of accomplishing similar data dependent computations, such as using Apache Geode's [Function](https://geode.apache.org/docs/guide/112/developing/function_exec/chapter_overview.html) [Execution](https://geode.apache.org/docs/guide/112/developing/function_exec/chapter_overview.html). Any of Apache Geode's other [features](https://geode.apache.org/docs/guide/112/getting_started/product_intro.html) can be used when Apache Geode is serving as a provider in Spring Session.

The P2P topology is very useful for testing purposes and for smaller, more focused and selfcontained applications, such as those found in a microservices architecture, and will most certainly improve on your application's perceived latency and throughput needs.

You can configure a Peer-To-Peer (P2P) topology with either:

- [Java-based Configuration](#page-14-0)
- [XML-based Configuration](#page-16-0)

#### <span id="page-14-0"></span>**Apache Geode Peer-To-Peer (P2P) Java-based Configuration**

This section describes how to configure Apache Geode's Peer-To-Peer (P2P) topology to manage HttpSession state using Java-based configuration.

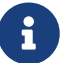

The [HttpSession with Apache Geode \(P2P\)](#page-4-0) provides a working sample demonstrating how to integrate Spring Session with Apache Geode to manage HttpSession state using Java configuration. You can read through the basic steps of integration below, but you are encouraged to follow along in the detailed *`HttpSession` with Apache Geode (P2P) Guide* when integrating with your own application.

#### **Spring Java Configuration**

After adding the required dependencies and repository declarations, we can create the Spring configuration.

The Spring configuration is responsible for creating a Servlet Filter that replaces the javax.servlet.http.HttpSession with an implementation backed by Spring Session and Apache Geode.

Add the following Spring configuration:

```
@PeerCacheApplication(name = "SpringSessionDataGeodeJavaConfigP2pSample", logLevel =
"error") ①
@EnableGemFireHttpSession(maxInactiveIntervalInSeconds = 30) ②
public class Config {
}
```
- ① First, we use the @PeerCacheApplication annotation to simplify the creation of a peer cache instance.
- ② Then, the Config class is annotated with @EnableGemFireHttpSession to create the necessary server-side Region (by default, "*ClusteredSpringSessions*") used to store HttpSession state.

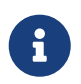

For more information on configuring Spring Data for Apache Geode, refer to the [Reference Guide.](https://docs.spring.io/spring-data/geode/docs/current/reference/html)

The @EnableGemFireHttpSession annotation enables developers to configure certain aspects of both

Spring Session and Apache Geode out-of-the-box using the following attributes:

- clientRegionShortcut specifies Apache Geode [data management policy](https://geode.apache.org/docs/guide/112/developing/region_options/region_types.html) on the client with the [ClientRegionShortcut](https://geode.apache.org/releases/latest/javadoc/org/apache/geode/cache/client/ClientRegionShortcut.html) (default is PROXY). This attribute is only used when configuring the client Region.
- indexableSessionAttributes Identifies the Session attributes by name that should be indexed for querying purposes. Only Session attributes explicitly identified by name will be indexed.
- maxInactiveIntervalInSeconds controls *HttpSession* idle-timeout expiration (defaults to **30 minutes**).
- poolName name of the dedicated Apache Geode Pool used to connect a client to the cluster of servers. This attribute is only used when the application is a cache client. Defaults to gemfirePool.
- regionName specifies the name of the Apache Geode Region used to store and manage HttpSession state (default is "**ClusteredSpringSessions**").
- serverRegionShortcut specifies Apache Geode [data management policy](https://geode.apache.org/docs/guide/112/developing/region_options/region_types.html) on the server with the [RegionShortcut](https://geode.apache.org/releases/latest/javadoc/org/apache/geode/cache/RegionShortcut.html) (default is PARTITION). This attribute is only used when configuring server Regions, or when a P2P topology is employed.

#### **Java Servlet Container Initialization**

Our <<[httpsession-spring-java-configuration-p2p,Spring Java Configuration>> created a Spring bean named springSessionRepositoryFilter that implements javax.servlet.Filter. The springSessionRepositoryFilter bean is responsible for replacing the javax.servlet.http.HttpSession with a custom implementation backed by Spring Session and Apache Geode.

In order for our Filter to do its magic, Spring needs to load our Config class. We also need to ensure our Servlet container (i.e. Tomcat) uses our springSessionRepositoryFilter on every HTTP request.

Fortunately, Spring Session provides a utility class named AbstractHttpSessionApplicationInitializer to make both steps extremely easy.

You can find an example below:

*src/main/java/sample/Initializer.java*

```
public class Initializer extends AbstractHttpSessionApplicationInitializer { ①
      public Initializer() {
          super(Config.class); ②
      }
}
```
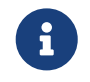

The name of our class (Initializer) does not matter. What is important is that we extend AbstractHttpSessionApplicationInitializer.

① The first step is to extend AbstractHttpSessionApplicationInitializer. This ensures that a Spring bean named springSessionRepositoryFilter is registered with our Servlet container and used on

every HTTP request.

② AbstractHttpSessionApplicationInitializer also provides a mechanism to easily allow Spring to load our Config class.

#### <span id="page-16-0"></span>**Apache Geode Peer-To-Peer (P2P) XML-based Configuration**

This section describes how to configure Apache Geode's Peer-To-Peer (P2P) topology to manage HttpSession state using XML-based configuration.

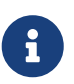

The [HttpSession with Apache Geode \(P2P\) using XML](#page-4-0) provides a working sample demonstrating how to integrate Spring Session with Apache Geode to manage HttpSession state using XML configuration. You can read through the basic steps of integration below, but you are encouraged to follow along in the detailed *`HttpSession` with Apache Geode (P2P) using XML Guide* when integrating with your own application.

#### <span id="page-16-1"></span>**Spring XML Configuration**

After adding the required dependencies and repository declarations, we can create the Spring configuration.

The Spring configuration is responsible for creating a Servlet Filter that replaces the javax.servlet.http.HttpSession with an implementation backed by Spring Session and Apache Geode.

Add the following Spring configuration:

```
src/main/webapp/WEB-INF/spring/session.xml
```

```
<context:annotation-config/>
<context:property-placeholder/>
\odot<util:properties id="gemfireProperties">
      <prop key="name">SpringSessionDataGeodeXmlP2pSample</prop>
      <prop key="log-level">${spring.data.gemfire.cache.log-level:error}</prop>
</util:properties>
(2)<gfe:cache properties-ref="gemfireProperties"/>
③
<bean
class="org.springframework.session.data.gemfire.config.annotation.web.http.GemFireHttp
SessionConfiguration"
      p:maxInactiveIntervalInSeconds="30"/>
```
① (Optional) First, we can include a Properties bean to configure certain aspects of the Apache Geode peer Cache using [VMware Tanzu GemFire Properties.](https://geode.apache.org/docs/guide/112/reference/topics/gemfire_properties.html) In this case, we are just setting Apache Geode's "log-level" using an application-specific System property, defaulting to "warning" if unspecified.

- ② We must configure an Apache Geode peer Cache instance. We initialize it with the Apache Geode properties.
- ③ Finally, we enable Spring Session functionality by registering an instance of GemFireHttpSessionConfiguration.

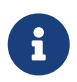

For more information on configuring Spring Data for Apache Geode, refer to the [Reference Guide.](https://docs.spring.io/spring-data/geode/docs/current/reference/html)

#### **XML Servlet Container Initialization**

The [Spring XML Configuration](#page-16-1) created a Spring bean named springSessionRepositoryFilter that implements javax.servlet.Filter. The springSessionRepositoryFilter bean is responsible for replacing the javax.servlet.http.HttpSession with a custom implementation that is backed by Spring Session and Apache Geode.

In order for our Filter to do its magic, we need to instruct Spring to load our session.xml configuration file.

We do this with the following configuration:

```
src/main/webapp/WEB-INF/web.xml
```

```
<context-param>
      <param-name>contextConfigLocation</param-name>
      <param-value>
          /WEB-INF/spring/*.xml
      </param-value>
</context-param>
<listener>
      <listener-class>
          org.springframework.web.context.ContextLoaderListener
      </listener-class>
</listener>
```
The [ContextLoaderListener](https://docs.spring.io/spring/docs/current/spring-framework-reference/htmlsingle/#context-create) reads the contextConfigLocation context parameter value and picks up our *session.xml* configuration file.

Finally, we need to ensure that our Servlet container (i.e. Tomcat) uses our springSessionRepositoryFilter for every HTTP request.

The following snippet performs this last step for us:

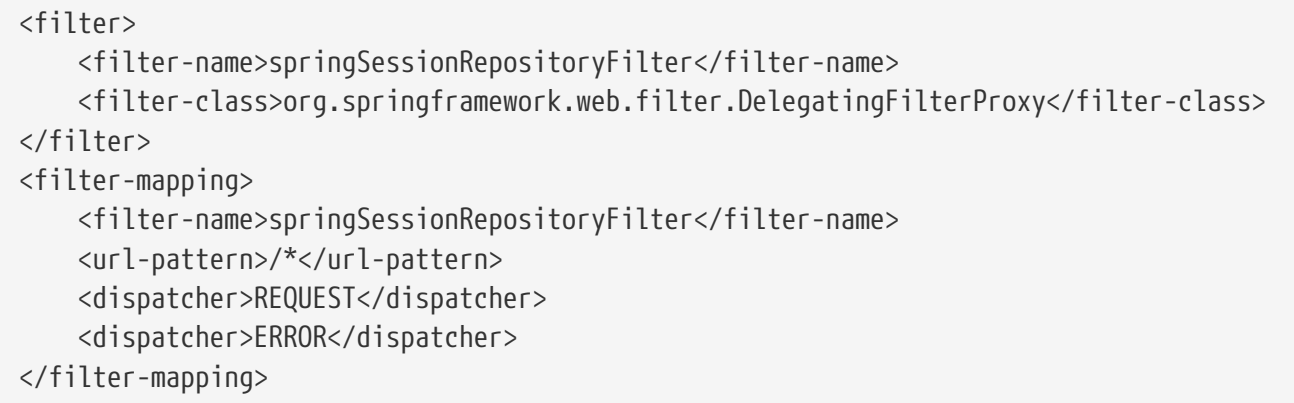

The [DelegatingFilterProxy](https://docs.spring.io/spring-framework/docs/current/javadoc-api/org/springframework/web/filter/DelegatingFilterProxy.html) will look up a bean by the name of springSessionRepositoryFilter and cast it to a Filter. For every HTTP request the DelegatingFilterProxy is invoked, delegating to the springSessionRepositoryFilter.

### <span id="page-18-0"></span>**3.3. Configuring** HttpSession **Management using Apache Geode with Properties**

While the @EnableGemFireHttpSession annotation is easy to use and convenient when getting started with Spring Session and Apache Geode in your Spring Boot applications, you quickly run into limitations when migrating from one environment to another, for example, like when moving from DEV to QA to PROD.

With the @EnableGemFireHttpSession annotation attributes, it is not possible to vary the configuration from one environment to another. Therefore, Spring Session for Apache Geode introduces well-known, documented properties for all the @EnableGemFireHttpSession annotation attributes.

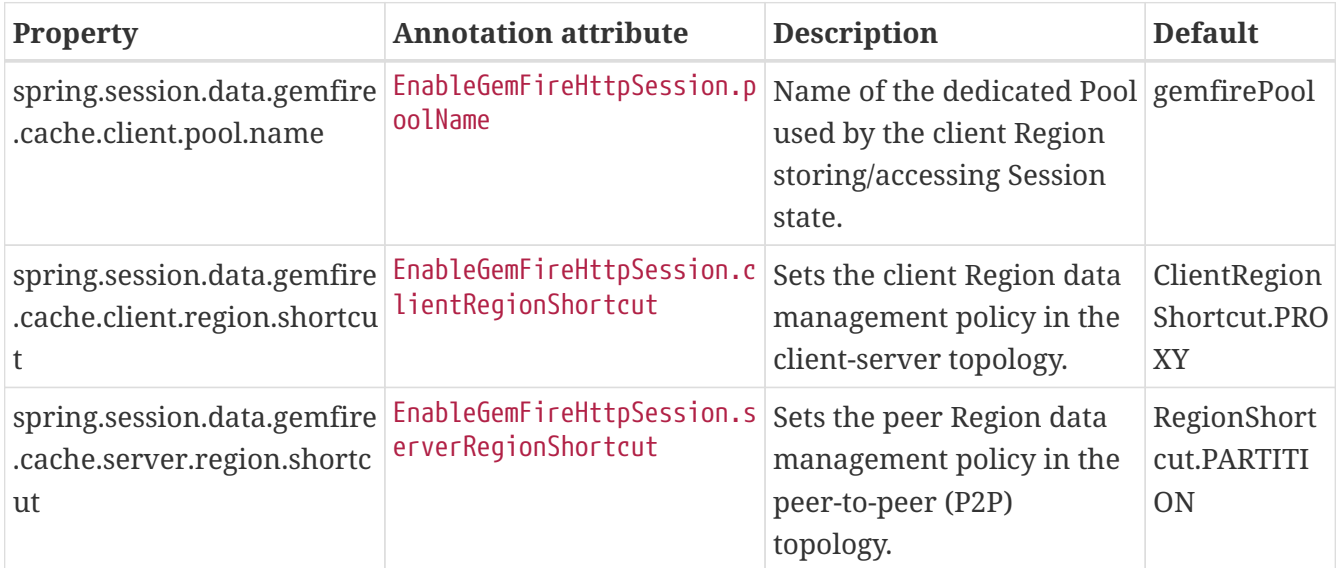

*Table 4. Well-known, documented properties for the* @EnableGemFireHttpSession *annotation attributes.*

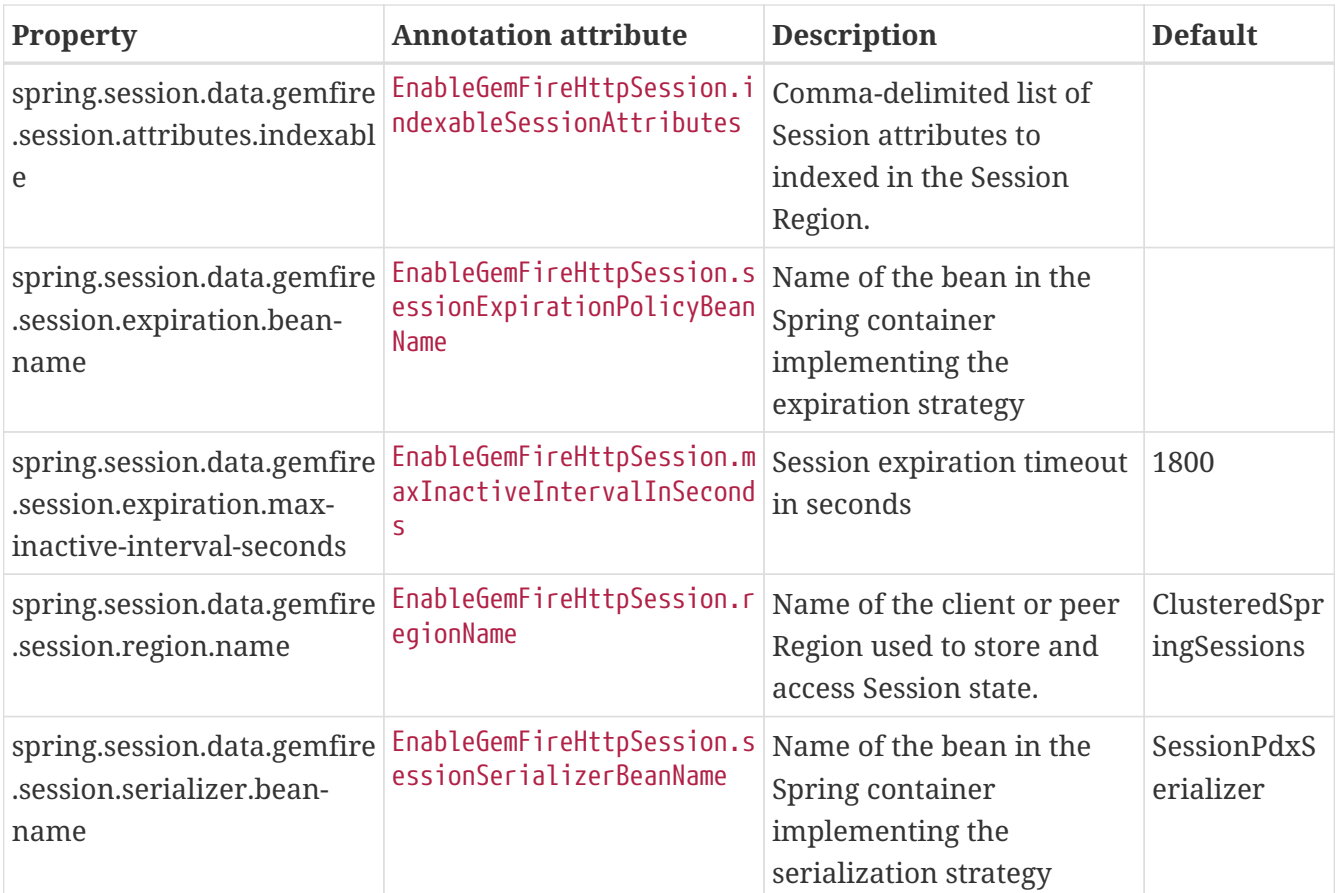

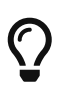

All the properties are documented in the @EnableGemFireHttpSession annotation attribute Javadoc as well.

Therefore, it is very simple to adjust the configuration of Spring Session when using Apache Geode as your provider by using properties, as follows:

```
@SpringBootApplication
@ClientCacheApplication
@EnableGemFireHttpSession(maxInactiveIntervalInSeconds = 900)
class MySpringSessionApplication {
    // ...
}
```
And then, in application.properties:

```
#application.properties
spring.session.data.gemfire.cache.client.region.shortcut=CACHING_PROXY
spring.session.data.gemfire.session.expiration.max-inactive-internval-seconds=3600
```
Any properties explicitly defined override the corresponding @EnableGemFireHttpSession annotation attribute.

In the example above, even though the EnableGemFireHttpSession annotation maxInactiveIntervalInSeconds attribute was set to 900 seconds, or 15 minutes, the corresponding

attribute property (i.e. spring.session.data.gemfire.session.expiration.max-inactive-intervalseconds) overrides the value and sets the expiration to 3600 seconds, or 60 minutes.

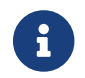

Keep in mind, properties override the annotation attribute values at runtime.

#### **3.3.1. Properties of Properties**

You can even get more sophisticated and configure your properties with other properties, as follows:

```
#application.properties
spring.session.data.gemfire.session.expiration.max-inactive-internval-
seconds=${app.geode.region.expiration.timeout:3600}
```
Additionally, you could use Spring profiles to vary the expiration timeout (or other properties) based on environment or your application, or whatever criteria your application requirements dictate.

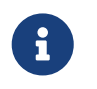

Property placeholders and nesting is a feature of the core Spring Framework and not specific to Spring Session or Spring Session for Apache Geode.

### <span id="page-20-0"></span>**3.4. Configuring** HttpSession **Management using Apache Geode with a Configurer**

In addition to properties, Spring Session for Apache Geode also allows you to adjust the configuration of Spring Session with Apache Geode using the SpringSessionGemFireConfigurer interface. The interface defines a contract containing default methods for each @EnableGemFireHttpSession annotation attribute that can be overridden to adjust the configuration.

The SpringSessionGemFireConfigurer is similar in concept to Spring Web MVC's Configurer interfaces (e.g. o.s.web.servlet.config.annotation.WebMvcConfigurer), which adjusts various aspects of your Web application's configuration on startup, such as configuring async support. The advantage of declaring and implementing a Configurer is that it gives you programmatical control over your configuration. This is useful in situations where you need to easily express complex, conditional logic that determines whether the configuration should be applied or not.

For example, to adjust the client Region data management policy and Session expiration timeout as we did previously, use the following:

```
@Configuration
class MySpringSessionConfiguration {
    @Bean
    SpringSessionGemFireConfigurer exampleSpringSessionGemFireConfigurer() {
      return new SpringSessionGemFireConfigurer() {
        @Override
        public ClientRegionShortcut getClientRegionShortcut() {
          return ClientRegionShortcut.CACHING_PROXY;
        }
        @Override
        public int getMaxInactiveIntervalInSeconds() {
          return 3600;
        }
      };
    }
}
```
Of course, this example is not very creative. You could most certainly use more complex logic to determine the configuration of each configuration attribute.

You can be as sophisticated as you like, such as by implementing your Configurer in terms of other properties using Spring's @Value annotation, as follows:

```
@Configuration
class MySpringSessionConfiguration {
   @Bean
   @Primary
   @Profile("production")
    SpringSessionGemFireConfigurer exampleSpringSessionGemFireConfigurer(
        @Value("${app.geode.region.data-management-policy:CACHING_PROXY}")
ClientRegionShortcut shortcut,
        @Value("${app.geode.region.expiration.timeout:3600}") int timeout) {
      return new SpringSessionGemFireConfigurer() {
        @Override
        public ClientRegionShortcut getClientRegionShortcut() {
          return shortcut;
        }
        @Override
        public int getMaxInactiveIntervalInSeconds() {
          return timeout;
        }
     };
   }
}
```
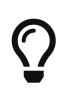

Spring Boot will resolve @Value annotation property placeholder values or SpEL Expressions automatically. However, if you are not using Spring Boot, then you must explicitly register a static PropertySourcesPlaceholderConfigurer bean definition.

However, you can only declare 1 SpringSessionGemFireConfigurer bean in the Spring container at a time, unless you are also using Spring profiles or have marked 1 of the multiple SpringSessionGemFireConfigurer beans as primary by using Spring's @Primary context annotation.

#### **3.4.1. Configuration Precedence**

A SpringSessionGemFireConfigurer takes precedence over either the @EnableGemFireHttpSession annotation attributes or any of the well-known and documented Spring Session for Apache Geode properties (e.g. spring.session.data.gemfire.session.expiration.max-inactive-interval-seconds) defined in Spring Boot application.properties.

If more than 1 configuration approach is employed by your Web application, the following precedence will apply:

- 1. SpringSessionGemFireConfigurer "implemented" callback methods
- 2. Documented Spring Session for Apache Geode properties (See corresponding @EnableGemFireHttpSession annotation attribute Javadoc; e.g.

spring.session.data.gemfire.session.region.name)

3. @EnableGemFireHttpSession annotation attributes

Spring Session for Apache Geode is careful to only apply configuration from a SpringSessionGemFireConfigurer bean declared in the Spring container for the methods you have actually implemented.

In our example above, since you did not implement the getRegionName() method, the name of the Apache Geode Region managing the HttpSession state will not be determined by the Configurer.

#### **Example**

By way of example, consider the following configuration:

*Example Spring Session for Apache Geode Configuration*

```
@ClientCacheApplication
@EnableGemFireHttpSession(
      maxInactiveIntervalInSeconds = 3600,
      poolName = "DEFAULT"
)
class MySpringSessionConfiguration {
   @Bean
   SpringSessionGemFireConfigurer sessionExpirationTimeoutConfigurer() {
      return new SpringSessionGemFireConfigurer() {
        @Override
        public int getMaxInactiveIntervalInSeconds() {
          return 300;
        }
      };
    }
}
```
In addition, consider the following Spring Boot application.properties file:

#### 1. Spring Boot application.properties

spring.session.data.gemfire.session.expiration.max-inactive-interval-seconds = 900 spring.session.data.gemfire.session.region.name = Sessions

The Session expiration timeout will be 300 seconds, or 5 minutes, overriding both the property (i.e. spring.session.data.gemfire.session.expiration.max-inactive-interval-seconds) of 900 seconds, or 15 minutes, as well as the explicit @EnableGemFireHttpSession.maxInactiveIntervalInSeconds annotation attribute value of 3600 seconds, or 1 hour.

Since the "sessionExpirationTimeoutConfigurer" bean does not override the getRegionName()

method, the Session Region name will be determined by the property (i.e. spring.session.data.gemfire.session.region.name), set to "Sessions", which overrides the implicit @EnableGemFireHttpSession.regionName annotation attribute's default value of "ClusteredSpringSessions".

The @EnableGemFireHttpSession.poolName annotation attribute's value of "DEFAULT" will determine the name of the Pool used when sending Region operations between the client and server to manage Session state on the server(s) since neither the corresponding property (i.e. spring.session.data.gemfire.cache.client.pool.name`) was set nor was the SpringSessionGemFireConfigurer.getPoolName() method overridden by the "sessionExpirationTimeoutConfigurer" bean.

And finally, the client Region used to manage Session state will have a data management policy of PROXY, the default value for the @EnableGemFireHttpSession.clientRegionShortcut annotation attribute, which was not explicitly set, nor was the corresponding property (i.e. spring.session.data.gemfire.cache.client.region.shortcut) for this attribute. And, because the SpringSessionConfigurer.getClientRegionShortcut() method was not overridden, the default value is used.

### <span id="page-24-0"></span>**3.5. Apache Geode Expiration**

By default, Apache Geode is configured with a Region Entry, Idle Timeout (TTI) Expiration Policy, using an expiration timeout of 30 minutes and INVALIDATE entry as the action. This means when a user's Session remains inactive (i.e. idle) for more than 30 minutes, the Session will expire and is invalidated, and the user must begin a new Session in order to continue to use the application.

However, what if you have application specific requirements around Session state management and expiration, and using the default, Idle Timeout (TTI) Expiration Policy is insufficient for your Use Case (UC)?

Now, Spring Session for Apache Geode supports application specific, custom expiration policies. As an application developer, you may specify custom rules governing the expiration of a Session managed by Spring Session, backed by Apache Geode.

Spring Session for Apache Geode provides the new SessionExpirationPolicy *[Strategy](https://en.wikipedia.org/wiki/Strategy_pattern)* interface.

```
@FunctionalInterface
interface SessionExpirationPolicy {
      // determine timeout for expiration of individual Session
      Optional<Duration> determineExpirationTimeout(Session session);
      // define the action taken on expiration
    default ExpirationAction getExpirationAction() {
          return ExpirationAction.INVALIDATE;
      }
      enum ExpirationAction {
          DESTROY,
          INVALIDATE
     }
}
```
You implement this interface to specify the Session expiration policies required by your application and then register the instance as a bean in the Spring application context.

Use the @EnableGemFireHttpSession annotation, sessionExpirationPolicyBeanName attribute to configure the name of the SessionExpirationPolicy bean implementing your custom application policies and rules for Session expiration.

For example:

```
Custom SessionExpirationPolicy
```

```
class MySessionExpirationPolicy implements SessionExpirationPolicy {
      public Duration determineExpirationTimeout(Session session) {
          // return a java.time.Duration specifying the length of time until the Session
should expire
      }
}
```
Then, in your application class, simple declare the following:

```
@SpringBootApplication
@EnableGemFireHttpSession(
      maxInactiveIntervalInSeconds = 600,
      sessionExpirationPolicyBeanName = "expirationPolicy"
\lambdaclass MySpringSessionApplication {
      @Bean
      SessionExpirationPolicy expirationPolicy() {
          return new MySessionExpirationPolicy();
      }
}
```
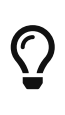

Alternatively, the name of the SessionExpirationPolicy bean can be configured using the spring.session.data.gemfire.session.expiration.bean-name property, or by declaring a SpringSessionGemFireConfigurer bean in the Spring container and overriding the getSessionExpirationPolicyBeanName() method.

You are only required to implement the determineExpirationTimeout(:Session):Optional<Duration> method, which encapsulates the rules to determine when the Session should expire. The expiration timeout for a Session is expressed as an Optional of java.time.Duration, which specifies the length of time until the Session expires.

The determineExpirationTimeout method can be Session specific and may change with each invocation.

Optionally, you may implement the getAction method to specify the action taken when the Session expires. By default, the Region Entry (i.e. Session) is invalidated. Another option is to destroy the Region Entry on expiration, which removes both the key (Session ID) and value (Session). Invalidate only removes the value.

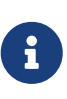

8

Under-the-hood, the SessionExpirationPolicy is adapted into an instance of the Apache Geode [CustomExpiry](https://geode.apache.org/releases/latest/javadoc/org/apache/geode/cache/CustomExpiry.html) interface. This Spring Session CustomExpiry object is then set as the Session Region's [custom entry idle timeout expiration policy](https://geode.apache.org/releases/latest/javadoc/org/apache/geode/cache/RegionFactory.html#setCustomEntryIdleTimeout-org.apache.geode.cache.CustomExpiry-).

During expiration determination, the CustomExpiry.getExpiry(:Region.Entry<String, Session>):ExpirationAttributes method is invoked for each entry (i.e. Session) in the Region every time the expiration thread(s) run, which in turn calls our SessionExpirationPolicy.determineExpirationTimout(:Session):Optional<Duration> method. The returned java.time.Duration is converted to seconds and used as the expiration timeout in the [ExpirationAttributes](https://geode.apache.org/releases/latest/javadoc/org/apache/geode/cache/ExpirationAttributes.html) returned from the [CustomExpiry.getExpiry\(..\)](https://geode.apache.org/releases/latest/javadocorg/apache/geode/cache/CustomExpiry.html#getExpiry-org.apache.geode.cache.Region.Entry-) method invocation.

# $\bigcirc$

Apache Geode's expiration thread(s) run once every second, evaluating each entry (i.e. Session) in the Region to determine if the entry has expired. You can control the number of expiration threads with the gemfire.EXPIRY\_THREADS property. See the Apache Geode [docs](https://geode.apache.org/docs/guide/112/developing/expiration/chapter_overview.html) for more details.

#### **3.5.1. Expiration Timeout Configuration**

If you would like to base the expiration timeout for your custom SessionExpirationPolicy on the @EnableGemFireHttpSession annotation, maxInactiveIntervalInSeconds attribute, or alternatively, the corresponding spring.session.data.gemfire.session.expiration.max-inactive-interval-seconds property, then your custom SessionExpirationPolicy implementation may also implement the SessionExpirationTimeoutAware interface.

The SessionExpirationTimeoutAware interface is defined as:

```
SessionExpirationTimeoutAware interface
```

```
interface SessionExpirationTimeoutAware {
      void setExpirationTimeout(Duration expirationTimeout);
}
```
When your custom SessionExpirationPolicy implementation also implements the SessionExpirationTimeoutAware interface, then Spring Session for Apache Geode will supply your implementation with the value from the @EnableGemFireHttpSession annotation, maxInactiveIntervalInSeconds attribute, or from the spring.session.data.gemfire.session.expiration.max-inactive-interval-seconds property if set, or from any SpringSessionGemFireConfigurer bean declared in the Spring application context, as an instance of java.time.Duration.

If more than 1 configuration option is used, the following order takes precedence:

- 1. SpringSessionGemFireConfigurer.getMaxInactiveIntervalInSeconds()
- 2. spring.session.data.gemfire.session.expiration.max-inactive-interval-seconds property
- 3. @EnableGemFireHttpSession annotation, maxInactiveIntervalInSeconds attribute

#### **3.5.2. Fixed Timeout Expiration**

For added convenience, Spring Session for Apache Geode provides an implementation of the SessionExpirationPolicy interface for fixed duration expiration (or "*Absolute session timeouts*" as described in core Spring Session [Issue #922](https://github.com/spring-projects/spring-session/issues/922)).

It is perhaps necessary, in certain cases, such as for security reasons, to expire the user's Session after a fixed length of time (e.g. every hour), regardless if the user's Session is still active.

Spring Session for Apache Geode provides the FixedTimeoutSessionExpirationPolicy implementation out-of-the-box for this exact Use Case (UC). In addition to handling fixed duration expiration, it is

also careful to still consider and apply the default, idle expiration timeout.

For instance, consider a scenario where a user logs in, beginning a Session, is active for 10 minutes and then leaves letting the Session sit idle. If the fixed duration expiration timeout is set for 60 minutes, but the idle expiration timeout is only set for 30 minutes, and the user does not return, then the Session should expire in 40 minutes and not 60 minutes when the fixed duration expiration would occur.

Conversely, if the user is busy for a full 40 minutes, thereby keeping the Session active, thus avoiding the 30 minute idle expiration timeout, and then leaves, then our fixed duration expiration timeout should kick in and expire the user's Session right at 60 minutes, even though the user's idle expiration timeout would not occur until 70 minutes in  $(40 \text{ min (active)} + 30 \text{ min (idle)} = 70$ minutes).

Well, this is exactly what the FixedTimeoutSessionExpirationPolicy does.

To configure the FixedTimeoutSessionExpirationPolicy, do the following:

*Fixed Duration Expiraton Configuration*

```
@SpringBootApplication
@EnableGemFireHttpSession(sessionExpirationPolicyBeanName =
"fixedTimeoutExpirationPolicy")
class MySpringSessionApplication {
      @Bean
      SessionExpirationPolicy fixedTimeoutExpirationPolicy() {
          return new FixedTimeoutSessionExpirationPolicy(Duration.ofMinutes(60L));
      }
}
```
In the example above, the FixedTimeoutSessionExpirationPolicy was declared as a bean in the Spring application context and initialized with a fixed duration expiration timeout of 60 minutes. As a result, the users Session will either expire after the idle timeout (which defaults to 30 minutes) or after the fixed timeout (configured to 60 minutes), which ever occurs first.

 $\bigcirc$ 

It is also possible to implement lazy, fixed duration expiration timeout on Session access by using the Spring Session for Apache Geode FixedDurationExpirationSessionRepositoryBeanPostProcessor. This BPP wraps any data store specific SessionRepository in a FixedDurationExpirationSessionRepository implementation that evaluates a Sessions expiration on access, only. This approach is agnostic to the underlying data store and therefore can be used with any Spring Session provider. The expiration determination is based solely on the Session creationTime property and the required java.time.Duration specifying the fixed duration expiration timeout.

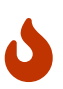

The FixedDurationExpirationSessionRepository should not be used in strict expiration timeout cases, such as when the Session must expire immediately after the fixed duration expiration timeout has elapsed. Additionally, unlike the FixedTimeoutSessionExpirationPolicy, FixedDurationExpirationSessionRepository does not take idle expiration timeout into consideration. That is, it only uses the fixed duration when determining the expiration timeout for a given Session.

#### **3.5.3.** SessionExpirationPolicy **Chaining**

Using the [Composite software design pattern,](https://en.wikipedia.org/wiki/Composite_pattern) you can treat a group of SessionExpirationPolicy instances as a single instance, functioning as if in a chain much like the chain of Servlet Filters themselves.

The *Composite software design pattern* is a powerful pattern and is supported by the SessionExpirationPolicy, @FunctionalInterface, simply by returning an Optional of java.time.Duration from the determineExpirationTimeout method.

This allows each composed SessionExpirationPolicy to "optionally" return a Duration only if the expiration could be determined by this instance. Alternatively, this instance may punt to the next SessionExpirationPolicy in the composition, or chain until either a non-empty expiration timeout is returned, or ultimately no expiration timeout is returned.

In fact, this very policy is used internally by the FixedTimeoutSessionExpirationPolicy, which will return Optional.empty() in the case where the idle timeout will occur before the fixed timeout. By returning no expiration timeout, Apache Geode will defer to the default, configured entry idle timeout expiration policy on the Region managing Session state.

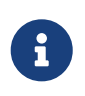

This exact behavior is also documented in the [org.apache.geode.cache.CustomExpiry.getExpiry\(:Region.Entry<String,](https://geode.apache.org/releases/latest/javadoc/org/apache/geode/cache/CustomExpiry.html#getExpiry-org.apache.geode.cache.Region.Entry-) [Session>\):ExpirationAttributes](https://geode.apache.org/releases/latest/javadoc/org/apache/geode/cache/CustomExpiry.html#getExpiry-org.apache.geode.cache.Region.Entry-) method.

### <span id="page-29-0"></span>**3.6. Apache Geode Serialization**

In order to transfer data between clients and servers, or when data is distributed and replicated between peer nodes in a cluster, the data must be serialized. In this case, the data in question is the Session's state.

Anytime a Session is persisted or accessed in a client/server topology, the Session's state is sent over-the-wire. Typically, a Spring Boot application with Spring Session enabled will be a client to the server(s) in a cluster of Apache Geode nodes.

On the server-side, Session state maybe distributed across several servers (data nodes) in the cluster to replicate the data and guarantee a high availability of the Session state. When using Apache Geode, data can be partitioned, or sharded, and a redundancy-level can be specified. When the data is distributed for replication, it must also be serialized to transfer the Session state among the peer nodes in the cluster.

Out-of-the-box, Apache Geode supports *Java Serialization*. There are many advantages to *Java Serialization*, such as handling cycles in the object graph, or being universally supported by any application written in Java. However, *Java Serialization* is very verbose and is not the most efficient over-the-wire format.

As such, Apache Geode provides its own serialization frameworks to serialize Java types:

- 1. [Data Serialization](https://geode.apache.org/docs/guide/112/developing/data_serialization/gemfire_data_serialization.html)
- 2. [PDX Serialization](https://geode.apache.org/docs/guide/112/developing/data_serialization/gemfire_pdx_serialization.html)

#### **3.6.1. Apache Geode Serialization Background**

As mentioned above, Apache Geode provide 2 additional serialization frameworks: *Data Serialization* and PDX *Serialization*.

#### <span id="page-30-0"></span>*Data Serialization*

*Data Serialization* is a very efficient format (i.e. *fast* and *compact*), with little overhead when compared to *Java Serialization*.

It supports [Delta Propagation](https://geode.apache.org/docs/guide/112/developing/delta_propagation/chapter_overview.html) by sending only the bits of data that actually changed as opposed to sending the entire object, which certainly cuts down on the amount of data sent over the network in addition to reducing the amount of IO when data is persisted or overflowed to disk.

However, *Data Serialization* incurs a CPU penalty anytime data is transferred over-the-wire, or persisted/overflowed to and accessed from disk, since the receiving end performs a deserialization. In fact, anytime *Delta Propagation* is used, the object must be deserialized on the receiving end in order to apply the "delta". Apache Geode applies deltas by invoking a method on the object that implements the org.apache.geode.Delta interface. Clearly, you cannot invoke a method on a serialized object.

#### <span id="page-30-1"></span>**PDX**

PDX, on the other hand, which stands for *Portable Data Exchange*, retains the form in which the data was sent. For example, if a client sends data to a server in PDX format, the server will retain the data as PDX serialized bytes and store them in the cache Region for which the data access operation was targeted.

Additionally, PDX, as the name implies, is "*portable*", meaning it enables both Java and Native Language Clients, such as C, C++ and C# clients, to inter-operate on the same data set.

PDX even allows OQL queries to be performed on the serialized bytes without causing the objects to be deserialized first in order to evaluate the query predicate and execute the query. This can be accomplished since Apache Geode maintains a "*Type Registry*" containing type meta-data for the objects that get serialized and stored in Apache Geode using PDX.

However, portability does come with a cost, having slightly more overhead than *Data Serialization*. Still, PDX is far more efficient and flexible than *Java Serialization*, which stores type meta-data in the serialized bytes of the object rather than in a separate Type Registry as in Apache Geode's case when using PDX.

PDX does not support Deltas. Technically, a PDX serializable object can be used in *Delta Propagation* by implementing the [org.apache.geode.Delta](https://geode.apache.org/releases/latest/javadoc/org/apache/geode/Delta.html) interface, and only the "delta" will be sent, even in the context of PDX. But then, the PDX serialized object must be deserialized to apply the delta. Remember, a method is invoked to apply the delta, which defeats the purpose of using PDX in the first place.

When developing Native Clients (e.g. C) that manage data in a {data-store-name} cluster, or even when mixing Native Clients with Java clients, typically there will not be any associated Java types provided on the classpath of the servers in the cluster. With PDX, it is not necessary to provide the Java types on the classpath, and many users who only develop and use Native Clients to access data stored in {data-store-name} will not provide any Java types for their corresponding C/C/C# types.

Apache Geode also support JSON serialized to/from PDX. In this case, it is very likely that Java types will not be provided on the servers classpath since many different languages (e.g. JavaScript, Python, Ruby) supporting JSON can be used with Apache Geode.

Still, even with PDX in play, users must take care not to cause a PDX serialized object on the servers in the cluster to be deserialized.

For example, consider an OQL query on an object of the following Java type serialized as PDX…

```
@Region("People")
class Person {
   private LocalDate birthDate;
   private String name;
   public int getAge() {
      // no explicit 'age' field/property in Person
      // age is just implemented in terms of the 'birthDate' field
   }
}
```
Subsequently, if the OOL query invokes a method on a Person object, such as:

#### SELECT \* FROM /People p WHERE p.age >= 21

Then, this is going to cause a PDX serialized Person object to be deserialized since age is not a field of Person, but rather a method containing a computation based on another field of Person (i.e. birthDate). Likewise, calling any java.lang.Object method in a OQL query, like Object.toString(), is going to cause a deserialization to happen as well.

Apache Geode does provide the [read-serialized](https://geode.apache.org/releases/latest/javadoc/org/apache/geode/cache/client/ClientCacheFactory.html#setPdxReadSerialized-boolean-) configuration setting so that any cache Region.get(key) operations that are potentially invoked inside a Function does not cause PDX serialized objects to be deserialized. But, nothing will prevent an ill-conceived OQL query from causing a deserialization, so be careful.

#### *Data Serialization* **+ PDX +** *Java Serialization*

It is possible for Apache Geode to support all 3 serialization formats simultaneously.

For instance, your application domain model might contain objects that implement the java.io.Serialiable interface, and you may be using a combination of the *Data Serialization* framework along with PDX.

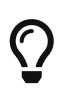

While using *Java Serialization* with *Data Serialization* and PDX is possible, it is generally preferable and recommended to use 1 serialization strategy.

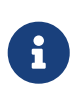

Unlike *Java Serialization*, *Data Serialization* and PDX *Serialization* do not handle object graph cycles.

More background on Apache Geode's serialization mechanics can be found [here.](https://geode.apache.org/docs/guide/112/developing/data_serialization/data_serialization_options.html)

#### **3.6.2. Serialization with Spring Session**

Previously, Spring Session for Apache Geode only supported Apache Geode *Data Serialization* format. The main motivation behind this was to take advantage of Apache Geode's *Delta Propagation* functionality since a Session's state can be arbitrarily large.

However, as of Spring Session for Apache Geode 2.0, PDX is also supported and is now the new, default serialization option. The default was changed to PDX in Spring Session for Apache Geode 2.0 primarily because PDX is the most widely used and requested format by users.

PDX is certainly the most flexible format, so much so that you do not even need Spring Session for Apache Geode or any of its transitive dependencies on the classpath of the servers in the cluster to use Spring Session with Apache Geode. In fact, with PDX, you do not even need to put your application domain object types stored in the (HTTP) Session on the servers' classpath either.

Essentially, when using PDX serialization, Apache Geode does not require the associated Java types to be present on the servers' classpath. So long as no deserialization happens on the servers in the cluster, you are safe.

The @EnableGemFireHttpSession annotation introduces the **new** sessionSerializerBeanName attribute that a user can use to configure the name of a bean declared and registered in the Spring container implementing the desired serialization strategy. The serialization strategy is used by Spring Session for Apache Geode to serialize the Session state.

Out-of-the-box, Spring Session for Apache Geode provides 2 serialization strategies: 1 for PDX and 1 for *Data Serialization*. It automatically registers both serialization strategy beans in the Spring container. However, only 1 of those strategies is actually used at runtime, PDX!

The 2 beans registered in the Spring container implementing *Data Serialization* and PDX are named SessionDataSerializer and SessionPdxSerializer, respectively. By default, the sessionSerializerBeanName attribute is set to SessionPdxSerializer, as if the user annotated his/her Spring Boot, Spring Session enabled application configuration class with:

```
@SpringBootApplication
@EnableGemFireHttpSession(sessionSerializerBeanName = "SessionPdxSerializer")
class MySpringSessionApplication { }
```
It is a simple matter to change the serialization strategy to *Data Serialization* instead by setting the sessionSerializerBeanName attribute to SessionDataSerializer, as follows:

```
@SpringBootApplication
@EnableGemFireHttpSession(sessionSerializerBeanName = "SessionDataSerializer")
class MySpringSessionApplication { }
```
Since these 2 values are so common, Spring Session for Apache Geode provides constants for each value in the GemFireHttpSessionConfiguration class: GemFireHttpSessionConfiguration.SESSION\_PDX\_SERIALIZER\_BEAN\_NAME and GemFireHttpSessionConfiguration.SESSION\_DATA\_SERIALIZER\_BEAN\_NAME. So, you could explicitly configure PDX, as follows:

```
import
org.springframework.session.data.geode.config.annotation.web.http.GemFireHttpSessionCo
nfiguration;
```
@SpringBootApplication @EnableGemFireHttpSession(sessionSerializerBeanName = GemFireHttpSessionConfiguration.SESSION\_PDX\_SERIALIZER\_BEAN\_NAME) class MySpringSessionApplication { }

With 1 attribute and 2 provided bean definitions out-of-the-box, you can specify which Serialization framework you wish to use with your Spring Boot, Spring Session enabled application backed by Apache Geode.

#### **3.6.3. Spring Session for Apache Geode Serialization Framework**

To abstract away the details of Apache Geode's *Data Serialization* and PDX *Serialization* frameworks, Spring Session for Apache Geode provides its own Serialization framework (facade) wrapping Apache Geode's Serialization frameworks.

The Serialization API exists under the org.springframework.session.data.gemfire.serialization package. The primary interface in this API is the org.springframework.session.data.gemfire.serialization.SessionSerializer.

The interface is defined as:

```
interface SessionSerializer<T, IN, OUT> {
   void serialize(T session, OUT out);
    T deserialize(IN in);
   boolean canSerialize(Class<?> type);
   boolean canSerialize(Object obj) {
      // calls Object.getClass() in a null-safe way and then calls and returns
canSerialize(:Class)
   }
}
```
Basically, the interface allows you to serialize and deserialize a Spring Session object.

The IN and OUT type parameters and corresponding method arguments of those types provide reference to the objects responsible for writing the Session to a stream of bytes or reading the Session from a stream of bytes. The actual arguments will be type specific, based on the underlying Apache Geode Serialization strategy configured.

For instance, when using Apache Geode's PDX *Serialization* framework, IN and OUT will be instances of org.apache.geode.pdx.PdxReader and org.apache.geode.pdx.PdxWriter, respectively. When Apache Geode's *Data Serialization* framework has been configured, then IN and OUT will be instances of java.io.DataInput and java.io.DataOutput, respectively.

These arguments are provided to the SessionSerializer implementation by the framework automatically, and as previously mentioned, is based on the underlying Apache Geode Serialization strategy configured.

Essentially, even though Spring Session for Apache Geode provides a facade around Apache Geode's Serialization frameworks, under-the-hood Apache Geode still expects one of these Serialization frameworks is being used to serialize data to/from Apache Geode.

*So what purpose does the SessionSerializer interface really serve then?*

Effectively, it allows a user to customize what aspects of the Session's state actually gets serialized and stored in Apache Geode. Application developers can provide their own custom, applicationspecific SessionSerializer implementation, register it as a bean in the Spring container, and then configure it to be used by Spring Session for Apache Geode to serialize the Session state, as follows:

```
@EnableGemFireHttpSession(sessionSerializerBeanName = "MyCustomSessionSerializer")
class MySpringSessionDataGemFireApplication {
   @Bean("MyCustomSessionSerializer")
    SessionSerializer<Session, ?, ?> myCustomSessionSerializer() {
    \frac{1}{2}...
    }
```
#### **Implementing a SessionSerializer**

}

Spring Session for Apache Geode provides assistance when a user wants to implement a custom SessionSerializer that fits into one of Apache Geode's Serialization frameworks.

If the user iust implements the the org.springframework.session.data.gemfire.serialization.SessionSerializer interface directly without extending from one of Spring Session for Apache Geode's provided abstract base classes, related to 1 of Apache Geode's Serialization frameworks , then Spring Session for Apache Geode will wrap the user's custom SessionSerializer implementation in an instance of org.springframework.session.data.gemfire.serialization.pdx.support.PdxSerializerSessionSerializ erAdapter and register it with Apache Geode as a org.apache.geode.pdx.PdxSerializer.

Spring Session for Apache Geode is careful not to stomp on any existing PdxSerializer implementation that a user may have already registered with Apache Geode by some other means. Indeed, several different, provided implementations of Apache Geode's org.apache.geode.pdx.PdxSerializer interface exists:

- Apache Geode itself provides the [org.apache.geode.pdx.ReflectionBasedAutoSerializer](https://geode.apache.org/releases/latest/javadoc/org/apache/geode/pdx/ReflectionBasedAutoSerializer.html).
- Spring Data for Apache Geode (SDG) provides the [org.springframework.data.gemfire.mapping.MappingPdxSerializer](https://docs.spring.io/spring-data/geode/docs/current/api/org/springframework/data/gemfire/mapping/MappingPdxSerializer.html), which is used in the SD *Repository* abstraction and SDG's extension to handle mapping PDX serialized types to the application domain object types defined in the application *Repository* interfaces.

This is accomplished by obtaining any currently registered PdxSerializer instance on the cache and composing it with the PdxSerializerSessionSerializerAdapter wrapping the user's custom application SessionSerializer implementation and re-registering this "*composite*" PdxSerializer on the Apache Geode cache. The "*composite*" PdxSerializer implementation is provided by Spring Session for Apache Geode's org.springframework.session.data.gemfire.pdx.support.ComposablePdxSerializer class when entities are stored in Apache Geode as PDX.

If no other PdxSerializer was currently registered with the Apache Geode cache, then the adapter is simply registered.

Of course, you are allowed to force the underlying Apache Geode Serialization strategy used with a custom SessionSerializer implementation by doing 1 of the following:

1. The custom SessionSerializer implementation can implement Apache Geode's org.apache.geode.pdx.PdxSerializer interface, or for convenience, extend Spring Session for

Apache Geode's org.springframework.session.data.gemfire.serialization.pdx.AbstractPdxSerializableSessionSe rializer class and Spring Session for Apache Geode will register the custom SessionSerializer as a PdxSerializer with Apache Geode.

2. The custom SessionSerializer implementation can extend the Apache Geode's org.apache.geode.DataSerializer class, or for convenience, extend Spring Session for Apache Geode's org.springframework.session.data.gemfire.serialization.data.AbstractDataSerializableSession

Serializer class and Spring Session for Apache Geode will register the custom SessionSerializer as a DataSerializer with Apache Geode.

3. Finally, a user can create a custom SessionSerializer implementation as before, not specifying which Apache Geode Serialization framework to use because the custom SessionSeriaizer implementation does not implement any Apache Geode serialization interfaces or extend from any of Spring Session for Apache Geode's provided abstract base classes, and still have it registered in Apache Geode as a DataSerializer by declaring an additional Spring Session for Apache Geode bean in the Spring container of type org.springframework.session.data.gemfire.serialization.data.support.DataSerializerSessionSe rializerAdapter, like so…

*Forcing the registration of a custom SessionSerializer as a DataSerializer in Apache Geode*

```
@EnableGemFireHttpSession(sessionSerializerBeanName = "customSessionSerializer")
class Application {
      @Bean
      DataSerializerSessionSerializerAdapter dataSerializerSessionSerializer() {
          return new DataSerializerSessionSerializerAdapter();
      }
      @Bean
      SessionSerializer<Session, ?, ?> customSessionSerializer() {
          // ...
      }
}
```
Just by the very presence of the DataSerializerSessionSerializerAdapter registered as a bean in the Spring container, any neutral custom SessionSerializer implementation will be treated and registered as a DataSerializer in Apache Geode.

#### **Additional Support for Data Serialization**

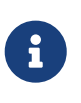

Please feel free to skip this section if you are configuring and bootstraping Apache Geode servers in your cluster using Spring (Boot) since generally, the information that follows will not apply. Of course, it all depends on your declared dependencies and your Spring configuration. However, if you are using *Gfsh* to start the servers in your cluster, then definitely read on.

#### **Background**

When using Apache Geode's *DataSerialization* framework, especially from the client when serializing (HTTP) Session state to the servers in the cluster, you must take care to configure the Apache Geode servers in your cluster with the appropriate dependencies. This is especially true when leveraging deltas as explained in the earlier section on *[Data Serialization](#page-30-0)*.

When using the *DataSerialization* framework as your serialization strategy to serialize (HTTP) Session state from your Web application clients to the servers, then the servers must be properly configured with the Spring Session for Apache Geode class types used to represent the (HTTP) Session and its contents. This means including the Spring JARs on the servers classpath.

Additionally, using *DataSerialization* may also require you to include the JARs containing your application domain classes that are used by your Web application and put into the (HTTP) Session as Session Attribute values, particularly if:

- 1. Your types implement the org.apache.geode.DataSerializable interface.
- 2. Your types implement the org.apache.geode.Delta interface.
- 3. You have registered a org.apache.geode.DataSerializer that identifies and serializes the types.
- 4. Your types implement the java.io.Serializable interface.

Of course, you must ensure your application domain object types put in the (HTTP) Session are serializable in some form or another. However, you are not strictly required to use *DataSerialization* nor are you necessarily required to have your application domain object types on the servers classpath if:

- 1. Your types implement the org.apache.geode.pdx.PdxSerializable interface.
- 2. Or, you have registered an org.apache.geode.pdx.PdxSerializer that properly identifies and serializes your application domain object types.

Apache Geode will apply the following order of precedence when determining the serialization strategy to use to serialize an object graph:

- 1. First, DataSerializable objects and/or any registered DataSerializers identifying the objects to serialize.
- 2. Then PdxSerializable objects and/or any registered PdxSerializer identifying the objects to serialize.
- 3. And finally, all java.io.Serializable types.

This also means that if a particular application domain object type (e.g. A) implements java.io.Serializable, however, a (custom) PdxSerializer has been registered with Apache Geode identifying the same application domain object type (i.e. A), then Apache Geode will use PDX to serialize "A" and **not** Java Serialization, in this case.

This is especially useful since then you can use *DataSerialization* to serialize the (HTTP) Session object, leveraging Deltas and all the powerful features of *DataSerialization*, but then use PDX to serialize your application domain object types, which greatly simplifies the configuration and/or effort involved.

Now that we have a general understanding of why this support exists, how do you enable it?

#### **Configuration**

First, create an Apache Geode cache.xml, as follows:

*Apache Geode* cache.xml *configuration*

```
<?xml version="1.0" encoding="UTF-8"?>
<cache xmlns="http://geode.apache.org/schema/cache"
         xmlns:xsi="http://www.w3.org/2001/XMLSchema-instance"
         xsi:schemaLocation="http://geode.apache.org/schema/cache
https://geode.apache.org/schema/cache/cache-1.0.xsd"
         version="1.0">
   <initializer>
      <class-name>
org.springframework.session.data.gemfire.serialization.data.support.DataSerializableSe
ssionSerializerInitializer
      </class-name>
   </initializer>
</cache>
```
Then, start your servers in *\*Gfsh\** using:

```
Starting Server with Gfsh
```

```
gfsh> start server --name=InitializedServer --cache-xml-file=/path/to/cache.xml
--classpath=...
```
Configuring the Apache Geode server classpath with the appropriate dependencies is the tricky part, but generally, the following should work:

```
gfsh> set variable --name=REPO_HOME --value=${USER_HOME}/.m2/repository
gfsh> start server ... --classpath=\
${REPO_HOME}/org/springframework/spring-core/{spring-version}/spring-core-{spring-
version}.jar\
:${REPO_HOME}/org/springframework/spring-aop/{spring-version}/spring-aop-{spring-
version}.jar\
:${REPO_HOME}/org/springframework/spring-beans/{spring-version}/spring-beans-{spring-
version}.jar\
:${REPO_HOME}/org/springframework/spring-context/{spring-version}/spring-context-
{spring-version}.jar\:${REPO_HOME}/org/springframework/spring-context-support/{spring-version}/spring-
context-support-{spring-version}.jar\
:${REPO_HOME}/org/springframework/spring-expression/{spring-version}/spring-
expression-{spring-version}.jar\
:${REPO_HOME}/org/springframework/spring-jcl/{spring-version}/spring-jcl-{spring-
version}.jar\
:${REPO_HOME}/org/springframework/spring-tx/{spring-version}/spring-tx-{spring-
version}.jar\
:${REPO_HOME}/org/springframework/data/spring-data-commons/{spring-data-commons-
version}/spring-data-commons-{spring-data-commons-version}.jar\
:${REPO_HOME}/org/springframework/data/spring-data-geode/{spring-data-geode-
version}/spring-data-geode-{spring-data-geode-version}.jar\
:${REPO_HOME}/org/springframework/session/spring-session-core/{spring-session-core-
version}/spring-session-core-{spring-session-core-version}.jar\
:${REPO_HOME}/org/springframework/session/spring-session-data-geode/{spring-session-
data-geode-version}/spring-session-data-geode-{spring-session-data-geode-version}.jar\
:${REPO_HOME}/org/slf4j/slf4j-api/1.7.25/slf4j-api-1.7.25.jar
```
Keep in mind, you may need to add your application domain object JAR files to the server classpath as well.

To get a complete picture of how this works, see the [sample](https://github.com/spring-projects/spring-session-data-geode/tree/2.6.1/samples/boot/gemfire-with-gfsh-servers).

#### **Customizing Change Detection**

By default, anytime the Session is modified (e.g. the lastAccessedTime is updated to the current time), the Session is considered dirty by Spring Session for Apache Geode (SSDG). When using Apache Geode *Data Serialization* framework, it is extremely useful and valuable to take advantage of Apache Geode's [Delta Propagation](https://geode.apache.org/docs/guide/112/developing/delta_propagation/chapter_overview.html) capabilities as well.

When using *Data Serialization*, SSDG also uses *Delta Propagation* to send only changes to the Session state between the client and server. This includes any Session attributes that may have been added, removed or updated.

By default, anytime Session.setAttribute(name, value) is called, the Session attribute is considered "dirty" and will be sent in the delta between the client and server. This is true even if your application domain object has not been changed.

Typically, there is never a reason to call Session.setAttribute(..) unless your object has been changed. However, if this can occur, and your objects are relatively large (with a complex object hierarchy), then you may want to consider either:

- 1. Implementing the [Delta](https://geode.apache.org/releases/latest/javadoc/org/apache/geode/Delta.html) interface in your application domain object model, while useful, is very invasive, or…
- 2. Provide a custom implementation of SSDG's org.springframework.session.data.gemfire.support.IsDirtyPredicate strategy interface.

Out of the box, SSDG provides 5 implementations of the IsDirtyPredicate strategy interface:

| <b>Class</b>                             | <b>Description</b>                                                                                                    | <b>Default</b> |
|------------------------------------------|----------------------------------------------------------------------------------------------------|----------------|
| IsDirtyPredicate.ALWAYS_DI<br><b>RTY</b> | New Session attribute values are always considered<br>dirty.                                                                                                    |                |
| IsDirtyPredicate.NEVER_DIR<br>TY.        | New Session attribute values are never considered<br>dirty.                                                                                                    |                |
| DeltaAwareDirtyPredicate                 | New Session attribute values are considered dirty when Yes<br>the old value and new value are different, if the new<br>value's type does not implement Delta or the new<br>value's Delta.hasDelta() method returns true. |                |
| EqualsDirtyPredicate                     | New Session attribute values are considered dirty iff<br>the old value is not equal to the new value as<br>determined by Object.equals(:Object) method.                                                                  |                |
| IdentityEqualsPredicate                  | New Session attributes values are considered dirty iff<br>the old value is not the same as the new value using the<br>identity equals operator (i.e. oldValue != newValue).                                              |                |

*Table 5.* IsDirtyPredicate *implementations*

As shown in the table above, the DeltaAwareDirtyPredicate is the **default** implementation used by SSDG. The DeltaAwareDirtyPredicate automatically takes into consideration application domain objects that implement the Apache Geode Delta interface. However, DeltaAwareDirtyPredicate works even when your application domain objects do not implement the Delta interface. SSDG will consider your application domain object to be dirty anytime the Session.setAttribute(name, newValue) is called providing the new value is not the same as old value, or the new value does not implement the Delta interface.

You can change SSDG's dirty implementation, determination strategy simply by declaring a bean in the Spring container of the IsDirtyPredicate interface type:

```
@EnableGemFireHttpSession
class ApplicationConfiguration {
    @Bean
    IsDirtyPredicate equalsDirtyPredicate() {
      return EqualsDirtyPredicate.INSTANCE;
    }
}
```
#### **Composition**

The IsDirtyPredicate interface also provides the andThen(:IsDirtyPredicate) and orThen(:IsDirtyPredicate) methods to compose 2 or more IsDirtyPredicate implementations in a composition in order to organize complex logic and rules for determining whether an application domain object is dirty or not.

For instance, you could compose both EqualsDirtyPredicate and DeltaAwareDirtyPredicate using the OR operator:

*Composing* EqualsDirtyPredicate *with* DeltaAwareDirtyPredicate *using the logical OR operator*

```
@EnableGemFireHttpSession
class ApplicationConfiguration {
   @Bean
   IsDirtyPredicate equalsOrThenDeltaDirtyPredicate() {
      return EqualsDirtyPredicate.INSTANCE
        .orThen(DeltaAwareDirtyPredicate.INSTANCE);
   }
}
```
You may even implement your own, custom IsDirtyPredicates based on specific application domain object types:

```
class CustomerDirtyPredicate implements IsDirtyPredicate {
   public boolean isDirty(Object oldCustomer, Object newCustomer) {
        if (newCustomer instanceof Customer) {
          // custom logic to determine if a new Customer is dirty
        }
        return true;
   }
}
class AccountDirtyPredicate implements IsDirtyPredicate {
   public boolean isDirty(Object oldAccount, Object newAccount) {
        if (newAccount instanceof Account) {
          // custom logic to determine if a new Account is dirty
        }
        return true;
   }
}
```
Then combine CustomerDirtyPredicate with the AccountDirtyPredicate and a default predicate for fallback, as follows:

*Composed and configured type-specific* IsDirtyPredicates

```
@EnableGemFireHttpSession
class ApplicationConfiguration {
   @Bean
   IsDirtyPredicate typeSpecificDirtyPredicate() {
      return new CustomerDirtyPredicate()
        .andThen(new AccountDirtyPredicate())
        .andThen(IsDirtyPredicate.ALWAYS_DIRTY);
   }
}
```
The combinations and possibilities are endless.

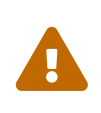

Use caution when implementing custom IsDirtyPredicate strategies. If you incorrectly determine that your application domain object is not dirty when it actually is, then it will not be sent in the Session delta from the client to the server.

#### **Changing the Session Representation**

Internally, Spring Session for Apache Geode maintains 2 representations of the (HTTP) Session and the Session's attributes. Each representation is based on whether Apache Geode "*Deltas*" are supported or not.

Apache Geode *Delta Propagation* is only enabled by Spring Session for Apache Geode when using *Data Serialization* for reasons that were discussed [earlier](#page-30-1).

Effectively, the strategy is:

- 1. If Apache Geode *Data Serialization* is configured, then *Deltas* are supported and the DeltaCapableGemFireSession and DeltaCapableGemFireSessionAttributes representations are used.
- 2. If Apache Geode PDX *Serialization* is configured, then *Delta Propagation* will be disabled and the GemFireSession and GemFireSessionAttributes representations are used.

It is possible to override these internal representations used by Spring Session for Apache Geode, and for users to provide their own Session related types. The only strict requirement is that the Session implementation must implement the core Spring Session org.springframework.session.Session interface.

By way of example, let's say you want to define your own Session implementation.

First, you define the Session type. Perhaps your custom Session type even encapsulates and handles the Session attributes without having to define a separate type.

*User-defined Session interface implementation*

```
class MySession implements org.springframework.session.Session {
    // ...
}
```
Then, you would need to extend the org.springframework.session.data.gemfire.GemFireOperationsSessionRepository class and override the createSession() method to create instances of your custom Session implementation class.

*Custom SessionRepository implementation creating and returning instances of the custom Session type*

```
class MySessionRepository extends GemFireOperationsSessionRepository {
   @Override
   public Session createSession() {
      return new MySession();
   }
}
```
If you provide your own custom SessionSerializer implementation and Apache Geode PDX *Serialization* is configured, then you done.

However, if you configured Apache Geode *Data Serialization* then you must additionally provide a

custom implementation of the SessionSerializer interface and either have it directly extend Apache Geode's org.apache.geode.DataSerializer class, or extend Spring Session for Apache Geode's org.springframework.session.data.gemfire.serialization.data.AbstractDataSerializableSessionSeri alizer class and override the getSupportedClasses():Class<?>[] method.

For example:

```
Custom SessionSerializer for custom Session type
```

```
class MySessionSerializer extends AbstractDataSerializableSessionSerializer {
   @Override
   public Class<?>[] getSupportedClasses() {
      return new Class[] { MySession.class };
   }
}
```
Unfortunately, getSupportedClasses() cannot return the generic Spring Session org.springframework.session.Session interface type. If it could then we could avoid the explicit need to override the getSupportedClasses() method on the custom DataSerializer implementation. But, Apache Geode's *Data Serialization* framework can only match on exact class types since it incorrectly and internally stores and refers to the class type by name, which then requires the user to override and implement the getSupportedClasses() method.

### <span id="page-44-0"></span>**3.7. How HttpSession Integration Works**

Fortunately, both javax.servlet.http.HttpSession and javax.servlet.http.HttpServletRequest (the API for obtaining an HttpSession) are interfaces. This means we can provide our own implementations for each of these APIs.

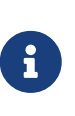

This section describes how Spring Session provides transparent integration with javax.servlet.http.HttpSession. The intent is so users understand what is happening under-the-hood. This functionality is already implemented and integrated so you do not need to implement this logic yourself.

First, we create a custom javax.servlet.http.HttpServletRequest that returns a custom implementation of javax.servlet.http.HttpSession. It looks something like the following:

```
public class SessionRepositoryRequestWrapper extends HttpServletRequestWrapper {
      public SessionRepositoryRequestWrapper(HttpServletRequest original) {
          super(original);
      }
      public HttpSession getSession() {
          return getSession(true);
      }
      public HttpSession getSession(boolean createNew) {
          // create an HttpSession implementation from Spring Session
      }
      // ... other methods delegate to the original HttpServletRequest ...
}
```
Any method that returns an javax.servlet.http.HttpSession is overridden. All other methods are implemented by javax.servlet.http.HttpServletRequestWrapper and simply delegate to the original javax.servlet.http.HttpServletRequest implementation.

We replace the javax.servlet.http.HttpServletRequest implementation using a Servlet Filter called SessionRepositoryFilter. The pseudocode can be found below:

```
public class SessionRepositoryFilter implements Filter {
      public doFilter(ServletRequest request, ServletResponse response, FilterChain
chain) {
          HttpServletRequest httpRequest = (HttpServletRequest) request;
          SessionRepositoryRequestWrapper customRequest = new
SessionRepositoryRequestWrapper(httpRequest);
          chain.doFilter(customRequest, response, chain);
      }
    \frac{1}{2}...
}
```
By passing in a custom javax.servlet.http.HttpServletRequest implementation into the FilterChain we ensure that anything invoked after our Filter uses the custom javax.servlet.http.HttpSession implementation.

This highlights why it is important that Spring Session's SessionRepositoryFilter must be placed before anything that interacts with the javax.servlet.http.HttpSession.

### <span id="page-46-0"></span>**3.8. HttpSessionListener**

Spring Session supports HttpSessionListener by translating SessionCreatedEvent and SessionDestroyedEvent into HttpSessionEvent by declaring SessionEventHttpSessionListenerAdapter.

To use this support, you need to:

- Ensure your SessionRepository implementation supports and is configured to fire SessionCreatedEvent and`SessionDestroyedEvent`.
- Configure SessionEventHttpSessionListenerAdapter as a Spring bean.
- Inject every HttpSessionListener into the SessionEventHttpSessionListenerAdapter

If you are using the configuration support documented in [HttpSession with Apache Geode,](#page-6-2) then all you need to do is register every HttpSessionListener as a bean.

For example, assume you want to support Spring Security's concurrency control and need to use HttpSessionEventPublisher, then you can simply add HttpSessionEventPublisher as a bean.

### <span id="page-46-1"></span>**3.9. Session**

A Session is a simplified Map of key/value pairs with support for expiration.

### <span id="page-46-2"></span>**3.10. SessionRepository**

A SessionRepository is in charge of creating, persisting and accessing Session instances and state.

If possible, developers should not interact directly with a SessionRepository or a Session. Instead, developers should prefer to interact with SessionRepository and Session indirectly through the javax.servlet.http.HttpSession, WebSocket and WebSession integration.

### <span id="page-46-3"></span>**3.11. FindByIndexNameSessionRepository**

Spring Session's most basic API for using a Session is the SessionRepository. The API is intentionally very simple so that it is easy to provide additional implementations with basic functionality.

Some SessionRepository implementations may choose to implement FindByIndexNameSessionRepository also. For example, Spring Session's for Apache Geode support implements FindByIndexNameSessionRepository.

The FindByIndexNameSessionRepository adds a single method to look up all the sessions for a particular user. This is done by ensuring that the session attribute with the name FindByIndexNameSessionRepository.PRINCIPAL NAME\_INDEX\_NAME is populated with the username. It is the responsibility of the developer to ensure the attribute is populated since Spring Session is not aware of the authentication mechanism being used.

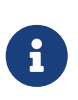

Some implementations of FindByIndexNameSessionRepository will provide hooks to automatically index other session attributes. For example, many implementations will automatically ensure the current Spring Security user name is indexed with the index name FindByIndexNameSessionRepository.PRINCIPAL\_NAME\_INDEX\_NAME.

### <span id="page-47-0"></span>**3.12. EnableSpringHttpSession**

The @EnableSpringHttpSession annotation can be added to any @Configuration class to expose the SessionRepositoryFilter as a bean in the Spring container named, "springSessionRepositoryFilter".

In order to leverage the annotation, a single SessionRepository bean must be provided.

### <span id="page-47-1"></span>**3.13. EnableGemFireHttpSession**

The @EnableGemFireHttpSession annotation can be added to any @Configuration class in place of the @EnableSpringHttpSession annotation to expose the SessionRepositoryFilter as a bean in the Spring container named, "springSessionRepositoryFilter" and to position Apache Geode as a provider managing javax.servlet.http.HttpSession state.

When using the @EnableGemFireHttpSession annotation, additional configuration is imported out-ofthe-box that also provides a Apache Geode specific implementation of the SessionRepository interface named, GemFireOperationsSessionRepository.

### <span id="page-47-2"></span>**3.14. GemFireOperationsSessionRepository**

GemFireOperationsSessionRepository is a SessionRepository implementation that is implemented using Spring Session for Apache Geode's\_ GemFireOperationsSessionRepository.

In a web environment, this repository is used in conjunction with the SessionRepositoryFilter.

This implementation supports SessionCreatedEvents, SessionDeletedEvents and SessionDestroyedEvents through SessionEventHttpSessionListenerAdapter.

#### **3.14.1. Using Indexes with Apache Geode**

While best practices concerning the proper definition of Indexes that positively impact Apache Geode's performance is beyond the scope of this document, it is important to realize that Spring Session for Apache Geode creates and uses Indexes to query and find Sessions efficiently.

Out-of-the-box, Spring Session for Apache Geode creates 1 Hash-typed Index on the principal name. There are two different built-in strategies for finding the principal name. The first strategy is that the value of the Session attribute with the name FindByIndexNameSessionRepository.PRINCIPAL\_NAME\_INDEX\_NAME will be Indexed to the same index name.

For example:

String indexName = FindByIndexNameSessionRepository.PRINCIPAL NAME INDEX NAME;

```
session.setAttribute(indexName, username);
Map<String, Session> idToSessions =
      this.sessionRepository.findByIndexNameAndIndexValue(indexName, username);
```
#### **3.14.2. Using Indexes with Apache Geode & Spring Security**

Alternatively, Spring Session for Apache Geode will map Spring Security's current Authentication#getName() to the Index FindByIndexNameSessionRepository.PRINCIPAL\_NAME\_INDEX\_NAME.

For example, if you are using Spring Security you can find the current user's sessions using:

```
SecurityContext securityContext = SecurityContextHolder.getContext();
Authentication authentication = securityContext.getAuthentication();
String indexName = FindByIndexNameSessionRepository.PRINCIPAL_NAME_INDEX_NAME;
Map<String, Session> idToSessions =
      this.sessionRepository.findByIndexNameAndIndexValue(indexName,
authentication.getName());
```
#### **3.14.3. Using Custom Indexes with Apache Geode**

This enables developers using the GemFireOperationsSessionRepository programmatically to query and find all Sessions with a given principal name efficiently.

Additionally, Spring Session for Apache Geode will create a Range-based Index on the implementing Session's Map-type attributes property (i.e. on any arbitrary Session attribute) when a developer identifies 1 or more named Session attributes that should be indexed by Apache Geode.

Sessions attributes to index can be specified with the indexableSessionAttributes attribute on the @EnableGemFireHttpSession annotation. A developer adds this annotation to their Spring application @Configuration class when s/he wishes to enable Spring Session's support for HttpSession backed by Apache Geode.

```
String indexName = "name1";
```

```
session.setAttribute(indexName, indexValue);
Map<String, Session> idToSessions =
      this.sessionRepository.findByIndexNameAndIndexValue(indexName, indexValue);
```
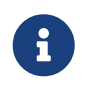

Only Session attribute names identified in the @EnableGemFireHttpSession annotation's indexableSessionAttributes attribute will have an Index defined. All other Session attributes will not be indexed.

However, there is one catch. Any values stored in an indexable Session attributes must implement

the java.lang.Comparable<T> interface. If those object values do not implement Comparable, then Apache Geode will throw an error on startup when the Index is defined for Regions with persistent Session data, or when an attempt is made at runtime to assign the indexable Session attribute a value that is not Comparable and the Session is saved to Apache Geode.

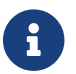

Any Session attribute that is not indexed may store non-Comparable values.

To learn more about Apache Geode's Range-based Indexes, see [Creating Indexes on Map Fields](https://geode.apache.org/docs/guide/112/developing/query_index/creating_map_indexes.html).

To learn more about Apache Geode Indexing in general, see [Working with Indexes](https://geode.apache.org/docs/guide/112/developing/query_index/query_index.html).

# <span id="page-50-0"></span>**Chapter 4. Spring Session Community**

We are glad to consider you a part of our community. Please find additional information below.

### <span id="page-50-1"></span>**4.1. Support**

You can get help by asking questions on [StackOverflow with the tag](https://stackoverflow.com/questions/tagged/spring-session) [spring-session](https://stackoverflow.com/questions/tagged/spring-session). Similarly we encourage helping others by answering questions on *StackOverflow*.

### <span id="page-50-2"></span>**4.2. Source Code**

The source code can be found on GitHub at [https://github.com/spring-projects/spring-session-data](https://github.com/spring-projects/spring-session-data-geode)[geode](https://github.com/spring-projects/spring-session-data-geode)

### <span id="page-50-3"></span>**4.3. Issue Tracking**

We track issues in GitHub Issues at [https://github.com/spring-projects/spring-session-data-geode/](https://github.com/spring-projects/spring-session-data-geode/issues) [issues](https://github.com/spring-projects/spring-session-data-geode/issues)

### <span id="page-50-4"></span>**4.4. Contributing**

We appreciate [Pull Requests](https://help.github.com/articles/using-pull-requests/).

### <span id="page-50-5"></span>**4.5. License**

Spring Session for Apache Geode and Spring Session for Pivotal GemFire are Open Source Software released under the [Apache 2.0 license](https://www.apache.org/licenses/LICENSE-2.0.html).

# <span id="page-51-0"></span>**Chapter 5. Minimum Requirements**

The minimum requirements for Spring Session are:

- $\bullet$  Java 8+
- If you are running in a Servlet container (not required), Servlet 2.5+
- If you are using other Spring libraries (not required), the minimum required version is Spring Framework 5.0.x.
- @EnableGemFireHttpSession requires Spring Data for Apache Geode 2.0.x and Spring Data for Pivotal GemFire 2.0.x.
- @EnableGemFireHttpSession requires Apache Geode 1.2.x or Pivotal GemFire 9.1.x.

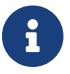

At its core Spring Session only has a required dependency on spring-jcl.